## Initial Data Capture

Pharmacy: User: GGC1 - Gary Glasgow Last login: Wed, Jun 18, 2014 15:12

# Pharmacy Care Record NHS

Search Protocols Reports Change password Manage profile Yellow card Help Hospital Logout Born 06-Jun-1966 (48y) Gender Female CH/ No. 6666666666 SHORTBREAD, Sally Patient Details Last Modified On 09-Jun-2014 By GGC1 Smoking cessation: initial data capture Consent Client must consent Does the client consent to follow up? Please select Y By participating in the smoking cessation service the client has agreed to be contacted by NHS Scotland representatives in order to follow up their progress and smoking status and has agreed to provide a telephone number to facilitate follow up. Gender Female If female, pregnant? t's ethnic group? Please select Select type of above, please specify t's employment status? therapy and record Please select above, please specify number of weeks used so far and quit attempts Record the date on the This will be zero v many cigarettes does the client usually Please select 🕶 referral or the date of initial **IMPORTANT** waking does the client usually smoke their Please select patient contact and tick the **NOTE: These** has the client tried to quit smoking in the Please select box for the appropriate fields must be ssessment context <u>referral source.</u> updated before service each of the Self-referral Pharmacist subsequent Dentist Practice nurse Prison submissions at Health visitor Smokeline weeks 4 and 12 HealthPoint Stop smoking roadshow Hospital Incentive scheme Midwife Other (please specify) If 'Other' chosen above , please specify mary care Workplac Where Please ensure the correct referral is Education spital - Inpatient Varenicline establish identified ie Pharmacy spital - Outpatient Non-NHS is selected venue Pharmacy Home additional Other (ple Record date of first contact and select One questions to One sessions will be One to one sessions Couple/fa presented troggu Group support (closed Other (ple groups) Telephone support Group support We can work in (open/rolling groups) If 'Other' chosen above, please specify conjunction with the Stop Shared care between pharmacy and non-pharmac smoking service, where Pharmaceutical usage they are able to give extra support to the client. Pharmaceutical usage Please select Total number of weeks of known product use Save

## Start Quit Attempt and Confirm Quit Date

Before recording the quit attempt information, any missing data will be highlighted. Use the **Edit initial data capture** or **Edit patient** links to update.

Please correct the following validation errors before attempting to proceed:

Date of initial appointment is a required field.

Intervention(s) is a required field.

Post code is a required field.

At least one line of address information is required to proceed.

At least one telephone number is required to proceed.

Edit initial data capture Edit patient

The quit date is not editable and drives the dates for the 4 week and 12 week submissions. It is recommended that at the point of initial appointment a provisional date is discussed but only recorded at the first return appointment. You should therefore click the **Cancel** Button when the **Confirm Quit date and record contact** screen is displayed after entering the initial data.

When the client returns on the agreed date (around 7 days after initial visit) use the link in the **Next Action** section to record the quit date and first contact.

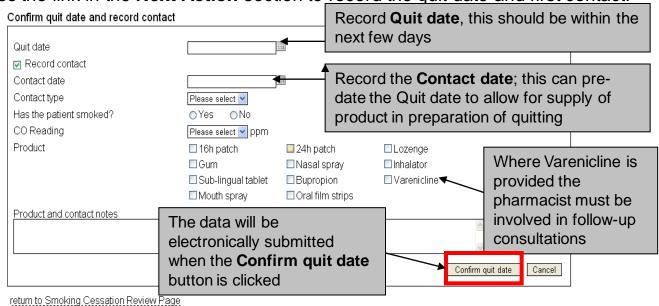

Please continue to follow local Formulary guidance when supplying products.

## Recording a contact

Record a contact each week as current practice. If this is not possible record the date and type under the Contact Attempt section.

#### Contact Contact date Please follow current Formulary Contact type Please select 🔻 guidelines and select appropriate Has the patient smoked? O Yes treatment option CO Reading Please select 🔻 ppm Product □ 16h patch ☐ 24h patch Lozenge □ Gum <sup>▲</sup> ☐ Nasal spray □ Inhalator ☐ Sub-lingual tablet □ Bupropion □ Varenicline □ Mouth spray □ Oral film strips CO monitoring should if possible be recorded weekly and especially at weeks 4 and Record contact Cancel 12 post quit Contact attempt Contact attempted on Contact type Please select 💌 Cancel Record contact attempt

If no response after two missed visits and three contact attempts, the patient is lost to follow-up, send 4 or 12 week submission at appropriate time parameters, then mark as assessment complete.

Check the <u>reports function</u> button regularly, i.e. at least once a week to keep you updated on the status of all your patients. You can find this on the toolbar.

### Submit 4 Week Data

The link to release the data will be made available in the **Next Action** section between 4 and 6 weeks. (28 Days to 42 Days)

It is not possible to submit the data if this submission window is missed and payment will not be made.

### **Smoking Cessation Review Page**

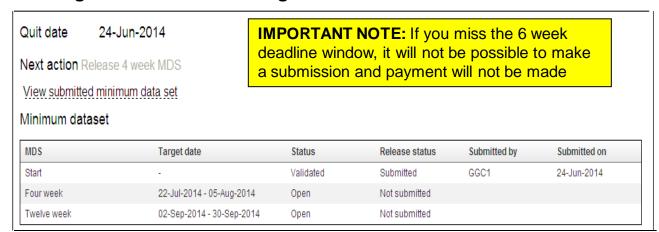

#### Submit four week minimum dataset

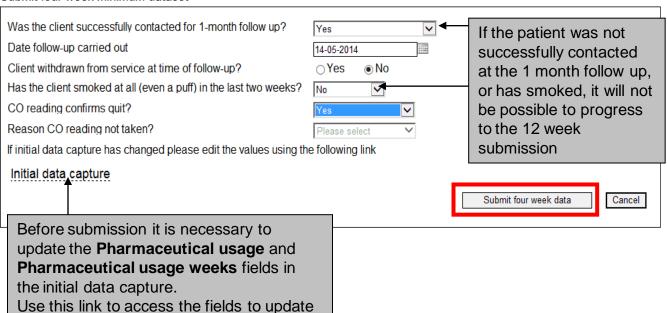

### Submit 12 Week Data

The link to release the data will be made available in the **Next Action** section between 10 and 14 weeks.

**IMPORTANT NOTE:** If you miss the 14 weeks deadline it will not be possible to make a submission and payment will not be made; always check review page.

It is not possible to submit the data if this submission window is missed and payment will not be made.

**IMPORTANT NOTE:** If you miss the 14 week deadline window, it will not be possible to make a submission and payment will not be made, always check review page

#### Submit twelve week minimum dataset

| Was the client successfully contacted for 3-month follow-up?  Date follow-up carried out  Has the client smoked at all since the 1-month follow-up?  CO reading confirms quit?  Reason CO reading not taken?  If initial data capture has changed please edit the values using | Yes V 15-05-2014  No Yes V Please select V the following link |                                                                                                    |
|----------------------------------------------------------------------------------------------------|---------------------------------------------------------------|----------------------------------------------------------------------------------------------------|
| Initial data capture                                                                                                    |                                                               | Submit twelve week data                                                                                                    |
| Before submission it is necessary to updathe Pharmaceutical usage and Pharmaceutical usage weeks fields in the initial data capture Use this link to access the fields to update                                                                                               | ne                                                            | If the patient was not successfully contacted at the 4 week follow up, or has smoked it will not possible to complete the 12 week submission |

## Recording the Assessment Outcome

**Lost to follow up:** If at any point the patient is no longer attending the pharmacy and is not contactable, it should be recorded in the **Assessment completion** section as *Client lost to follow-up*.

**Unsuccessful**: If the patient is found to have smoked in the 2 weeks prior to the 4 week submission or smoked more than five cigarettes since the last submission at week 12 an *Unsuccessful* result should be recorded.

**Successful**: If the patient has quit at week 12 then the assessment should be recorded as *Successful*.

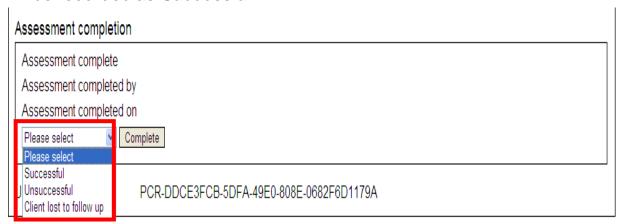

At least 3 separate attempts must be made to contact the patient at week 4 and 12 before recording that they have been lost to follow-up. If no response after two missed visits and three attempts, still submit at week 4 and 12 in given timescales.

#### **Smoking Cessation Reports**

Additional reports have been created to support the stop smoking service. It is recommended that you familiarise yourself with these and in particular:

- Expiring within next 7 days –If a submission is missed it is not possible to proceed and payment will not be made
- No interactions in last 7 days.

When viewing the reports, be aware that the **Week** counter is set Mon-Sun. This means that a patient could have their first contact on a Friday and show as **Week 1** and then on the following Monday show as **Week 2**.

This document has been shared with the kind permission of NHS Lothian